#### **Two-Dimensional Arrays**

15-110 Summer 2010 Margaret Reid-Miller

# **Two-Dimensional Arrays**

- Arrays that we have consider up to now are onedimensional arrays, a single line of elements.
- Often data come naturally in the form of a table, e.g., spreadsheet, which need a two-dimensional array.
- Examples:
	- Lab book of multiple readings over several days
	- Periodic table
	- Movie ratings by multiple reviewers.
		- Each row is a different reviewer
		- Each column is a different movie

## **Two-Dimensional Arrays**

- Two-dimensional (2D) arrays are indexed by two subscripts, one for the row and one for the column.
- Example:

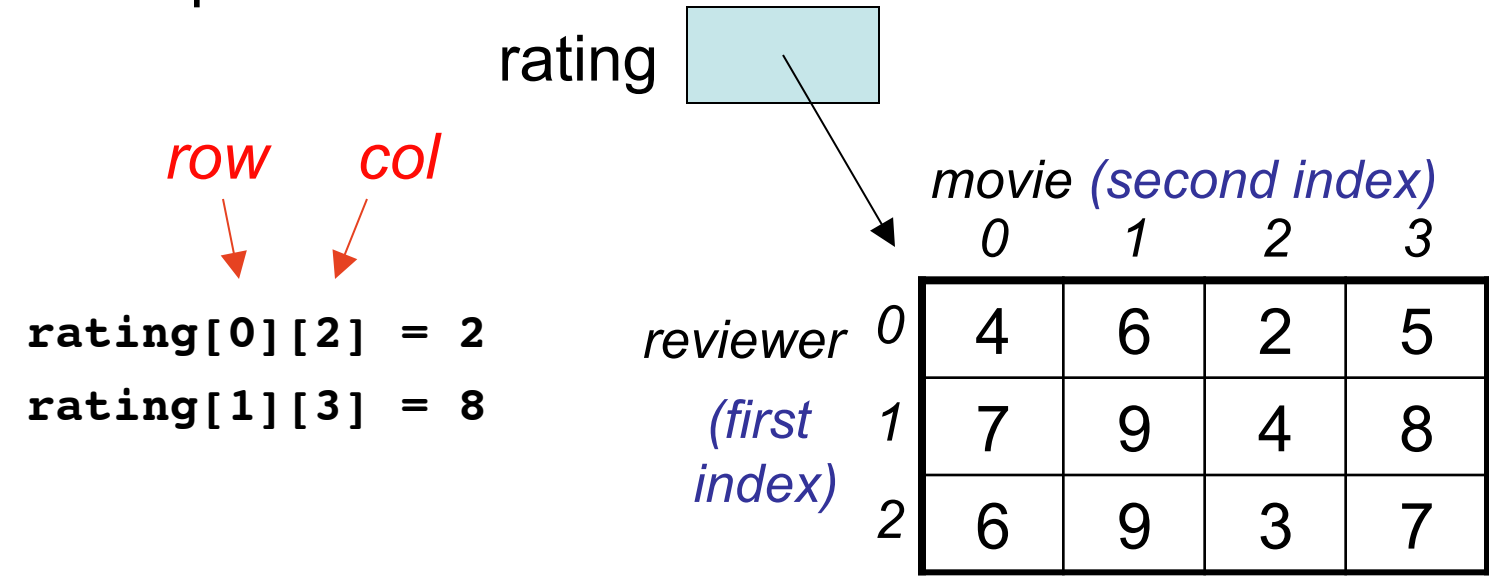

# **Similarity with 1D Arrays**

- Each element in the 2D array must by the same type,
	- either a primitive type or object type.
- Subscripted variables can be use just like a variable:  **rating[0][3] = 10;**
- Array indices must be of type int and can be a literal, variable, or expression.

```
rating[3][j] = j;
```
• If an array element does not exists, the Java runtime system will give you an

**ArrayIndexOutOfBoundsException**

# **Declaring 2D Arrays**

• Declare a local variable **rating** that references a 2D array of int:

**int[][] rating;**

• Declare a field family that reference a 2D array of GiftCards:

```
private GiftCard[][] family;
```
- Create a 2D array with 3 rows and 4 columns and assign the reference to the new array to rating: **rating = new int[3][4];**
- Shortcut to declare and create a 2D array:

```
int[][] rating = new int[3][4];
```
• Find the average rating by the reviewer in row 2.

```
Summer 2010 15-110 (Reid-Miller)
    int sum = 0;
 for (int col = 0; col <= 3; col++) {
     sum += rating[2][col];
   }
  double average = (double) sum / 4;
                          2 6 9 3 7
                          1 7 9 4 8
                          0 4 6 2 5
                             0 1 2 3 
                                     movie
                   reviewer
```
## **Size of 2D Arrays**

• When you write a method that has a 2D array as a parameter, how do you determine the size of the array?

words

#### **Hint:**

- Consider a variable words, a 1D array of String references.
- What is the length of the array?
- What is the length of the word at index 2?

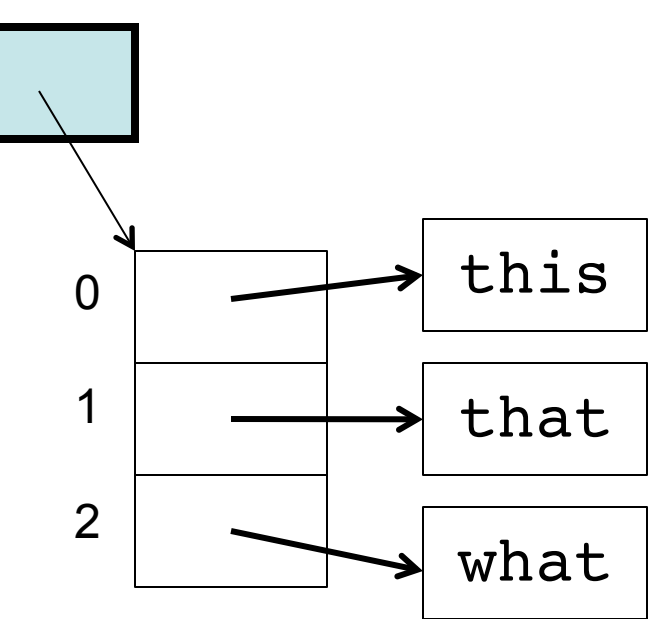

## **2D Array Implementation**

• A 2D array is a 1D array of (references to) 1D arrays.

**int[][] rating = new int[3][4];**

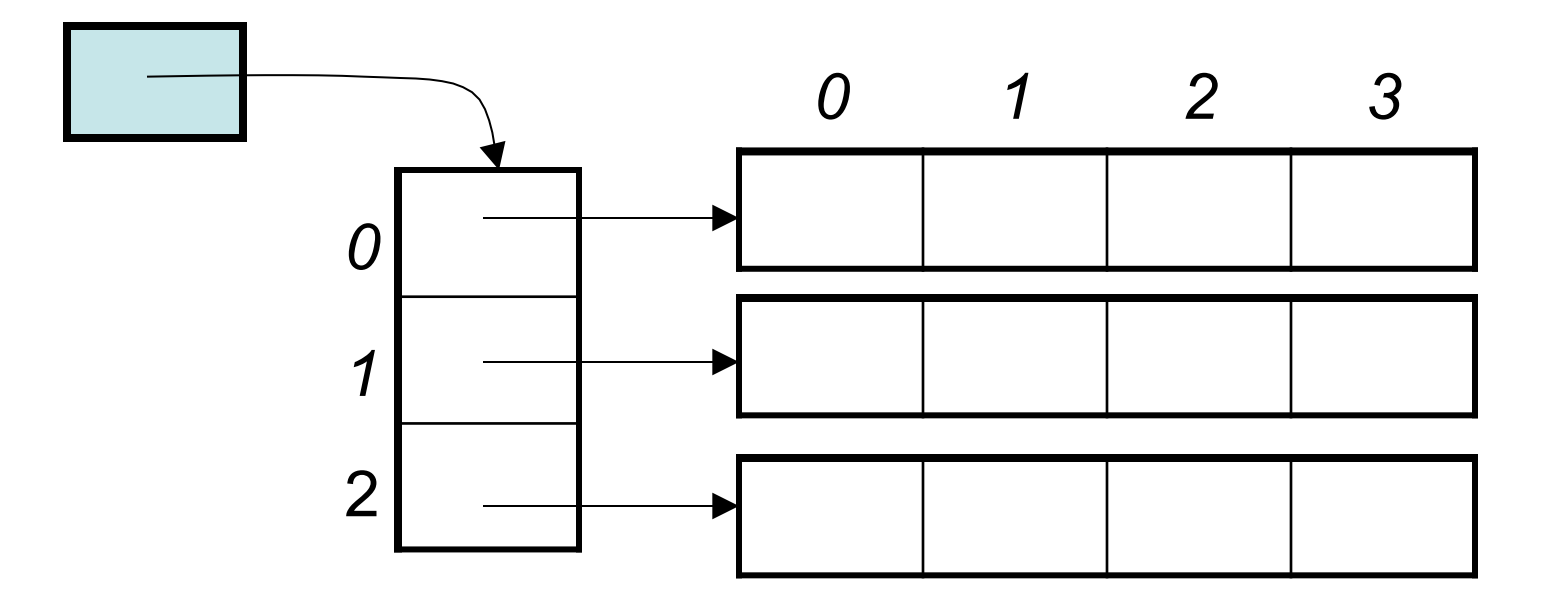

# **Size of 2D Arrays**

• Given

**int[][] rating = new int[3][4];**

- What is the value of **rating.length**? Answer: 3, the number of rows (first dimension)
- What is the value of **rating[0].length**? Answer: 4, the number of columns (second dimension)

• Find the number of ratings above the value of the parameter.

```
public int countAbove(int[][] rating, int num) {
```

```
Summer 2010 15-110 (Reid-Miller)
   int count = 0;
for (int row = 0; row < rating.length; row++) {
for (int col = 0; col < ratio[0].length; col++) {
       if (rating[row][col] > num)
          count++; 
     }
 }
   return count;
} 
                                            number of rows
                                     number of columns
                                                    10
```
• Print the average rating for the movie in column 3. *0* 

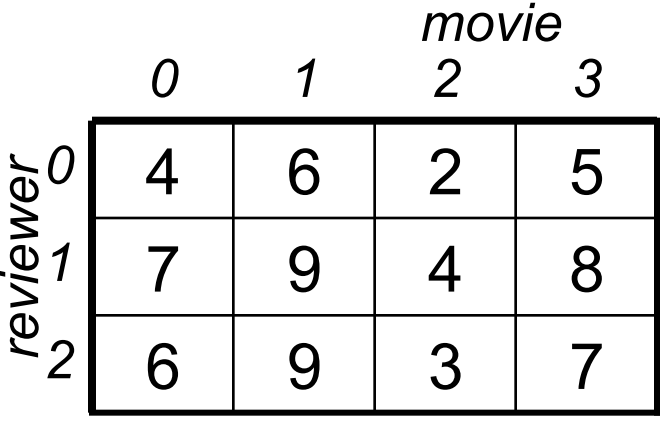

**int sum = 0;**

for (int row =  $0$ ; row <  $rating.length$ ; row++) {</u> sum += rating[ <u>row</u> ][ 3 ]; **}**

System.out.println((double) sum / <u>rating.length</u> );

### **Ragged Arrays**

- Since a 2D array is a 1D array of references to 1D arrays, each of these latter 1D arrays (rows) can have a different length.
- How? Use an *initializer list*. **int[][] rating = { {3,5,7,9}, {4,2}, {5,7,8,6}, {6} };** row 1 row 2  $3 | 5 | 7 | 9$ 4 2  $5$  | 7 | 8 | 6 6

Summer 2010 15-110 (Reid-Miller)

#### **Example 3 Revisited**

• Print the average rating for the movie in column 3.

```
Summer 2010 15-110 (Reid-Miller)
int count = 0;
double sum = 0;
for (int row = 0; row < rating.length; row++) {
   if (\text{rating}[\text{row}].\text{length} > 3)sum += rating [\underline{row}] [\underline{3}];
          count++;
     }
}
if (count > 0) {
    System.out.println((double) sum / count);
}
                                            3 | 5 | 7 | 94 2
                                            5 | 7 | 8 | 6
                                           6
```
13

# **2D Array of Object References**

- Recall that creating an array of object references fills the array with null values.
- Example:

 **GiftCard[][] family = new GiftCard[3][4]**

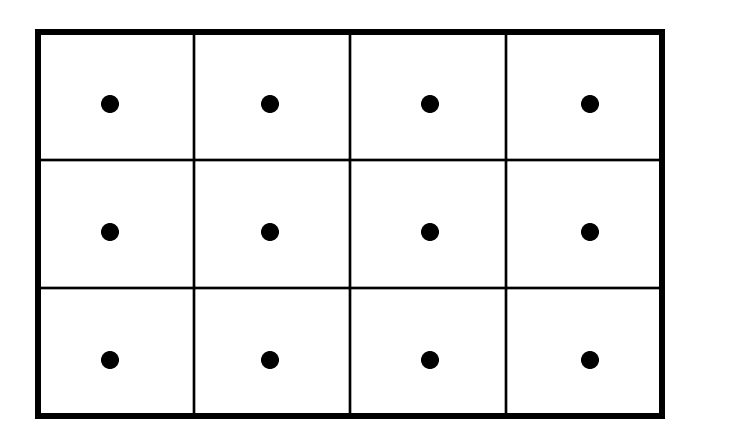

*null*

Summer 2010 15-110 (Reid-Miller)

## **2D Array of Object References**

- Need to create the objects and assign the references to the array elements.
- Example:

**family[0][1] = new GiftCard("Macy's", 50.0); family[1][3] = new GiftCard("CVS", 15.0);**

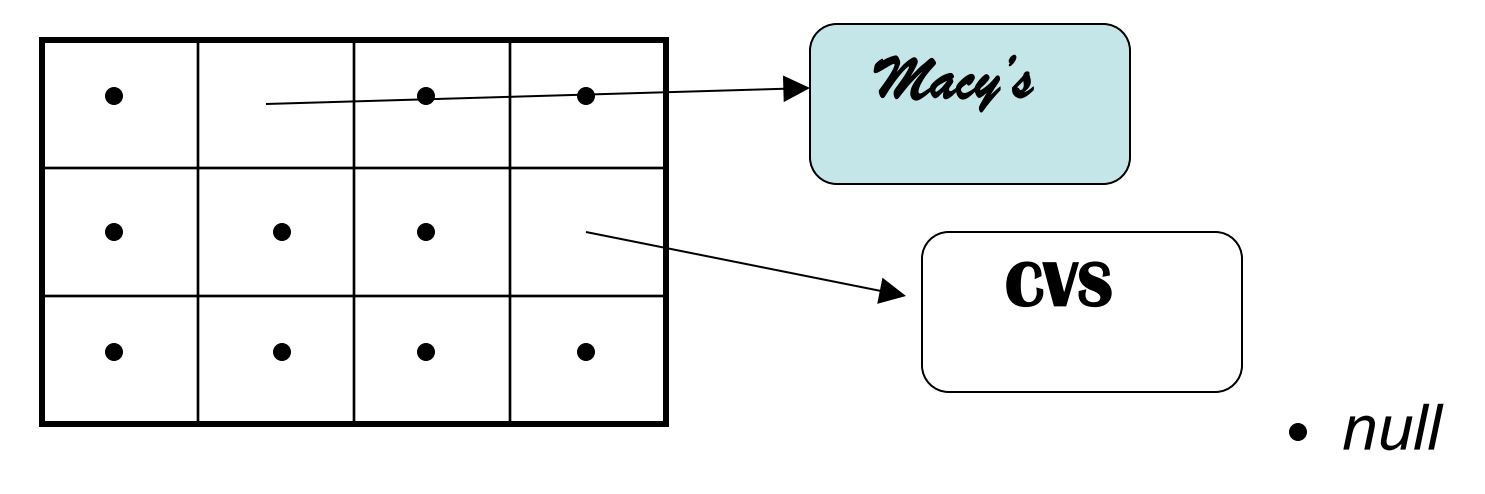

• Print the total value of the gift cards for each family member (rows): **printValueOfRows(family);** 

```
15-110 (Reid-Miller)
public static void printValueOfRows(______________ data) {
GiftCard[][]
for (int row = 0; row < data.length; row++) {
 double total = ___________; // find total for the row
0.0
for (int col = 0; col < \frac{data[row].length}; col++) {
 if (data[row][col] != ___________) {
null
         total += data[row][col].getBalance();
 }
 }
     System.out.println("Row " + row + ": $" + total);
   }
$ummer 2010
                                                        16
```